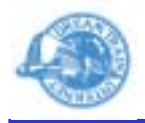

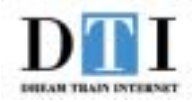

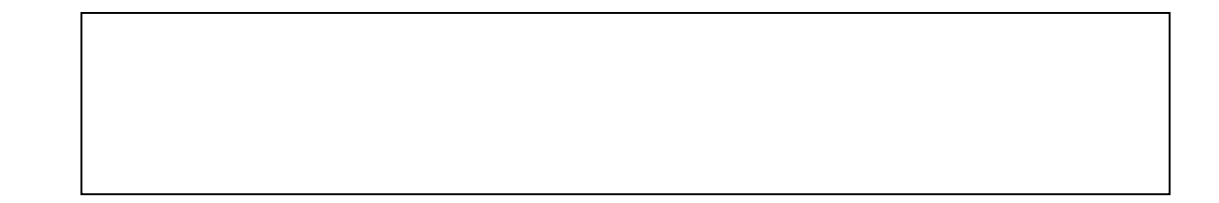

Ver1.0

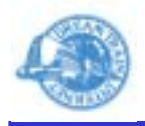

1.

2.

admin HDE Controller

Web

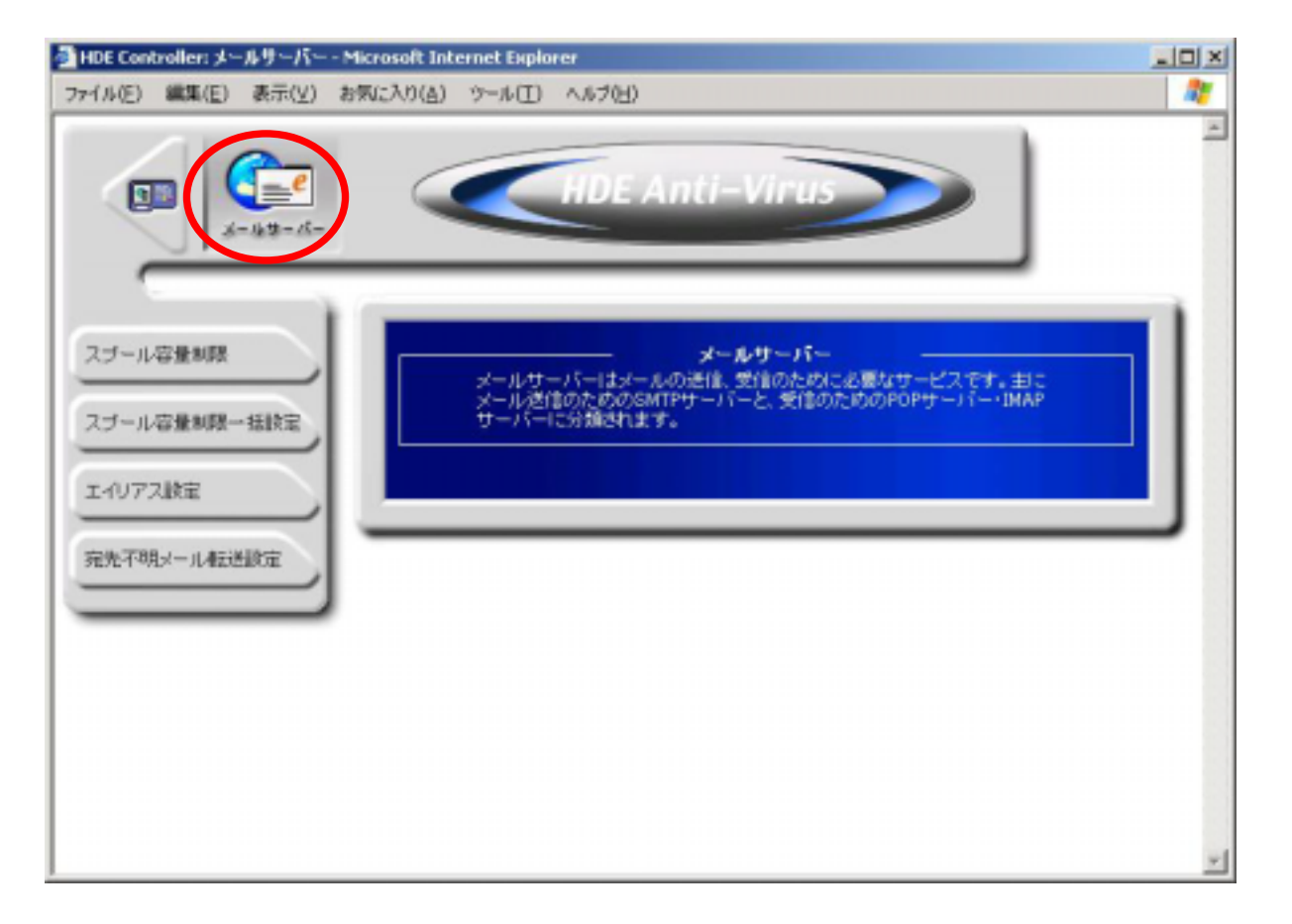

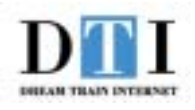

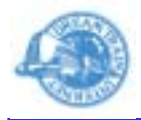

 $\mathbf{3}$ 

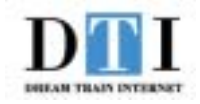

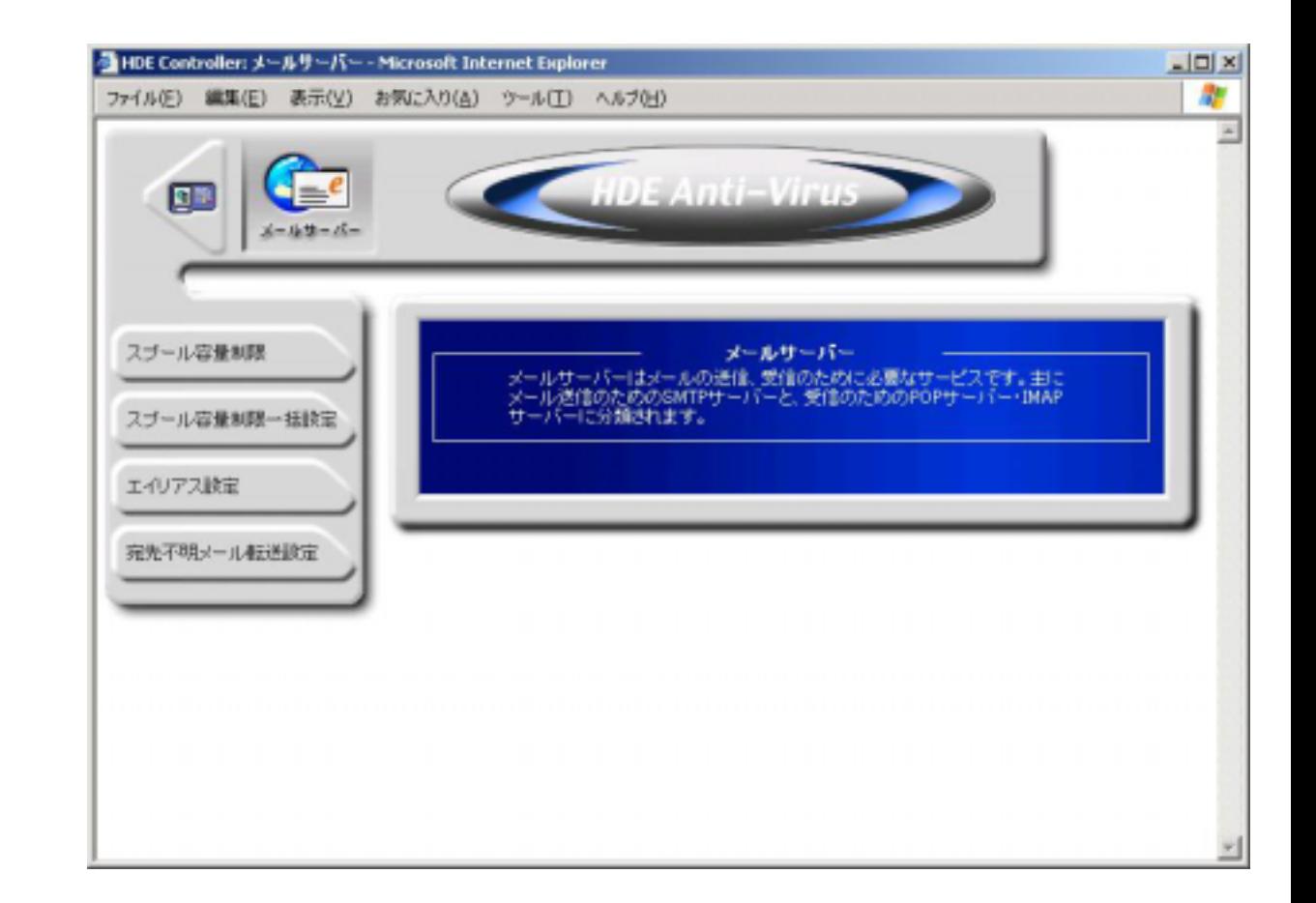

 $\Omega$ 

 $\bigcirc$ 

 $(-)$ 

 $\overline{\mathcal{L}}$ 

 $\mathcal{L}$